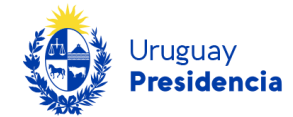

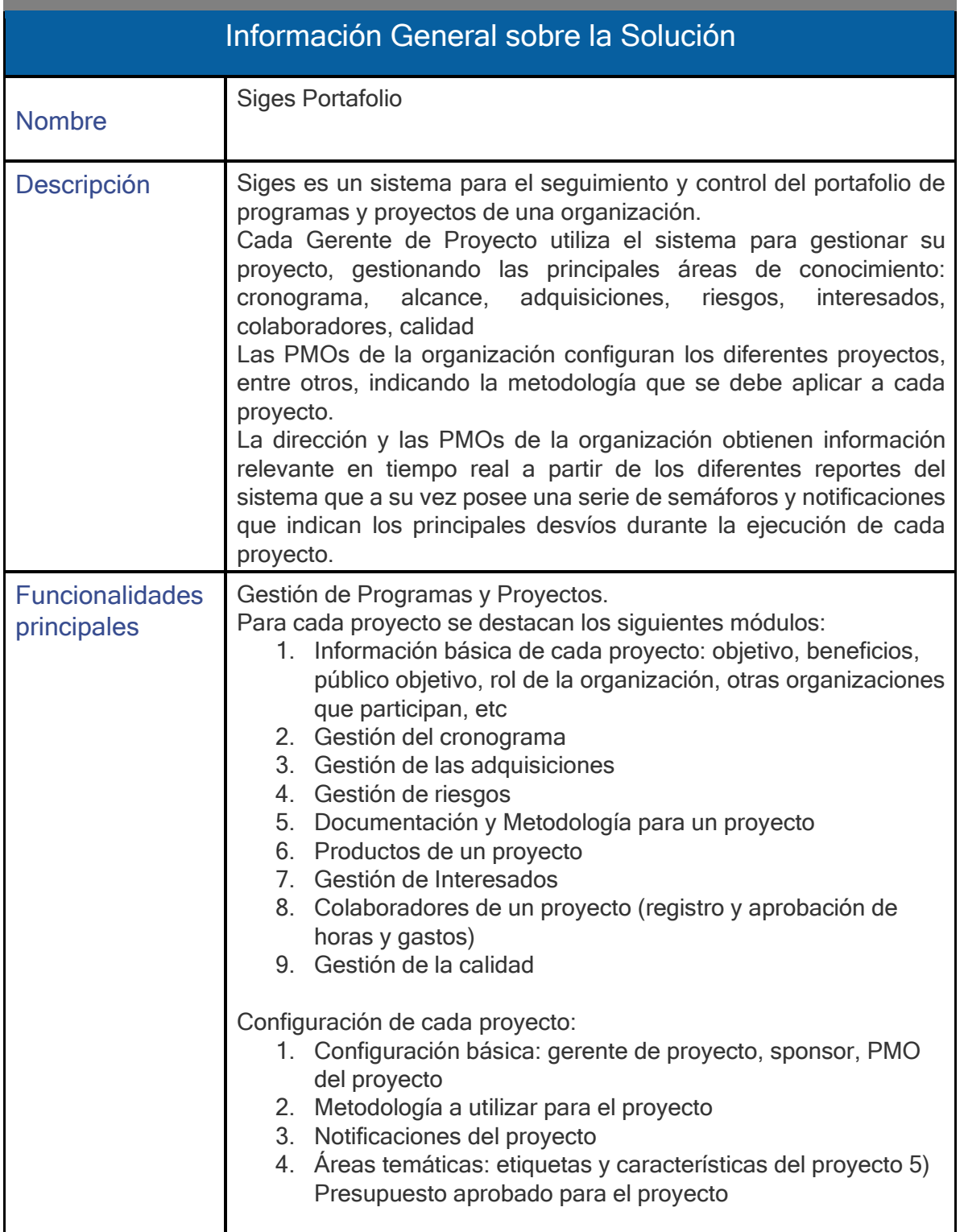

 $\vec{r}$ 

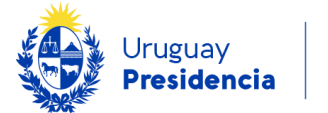

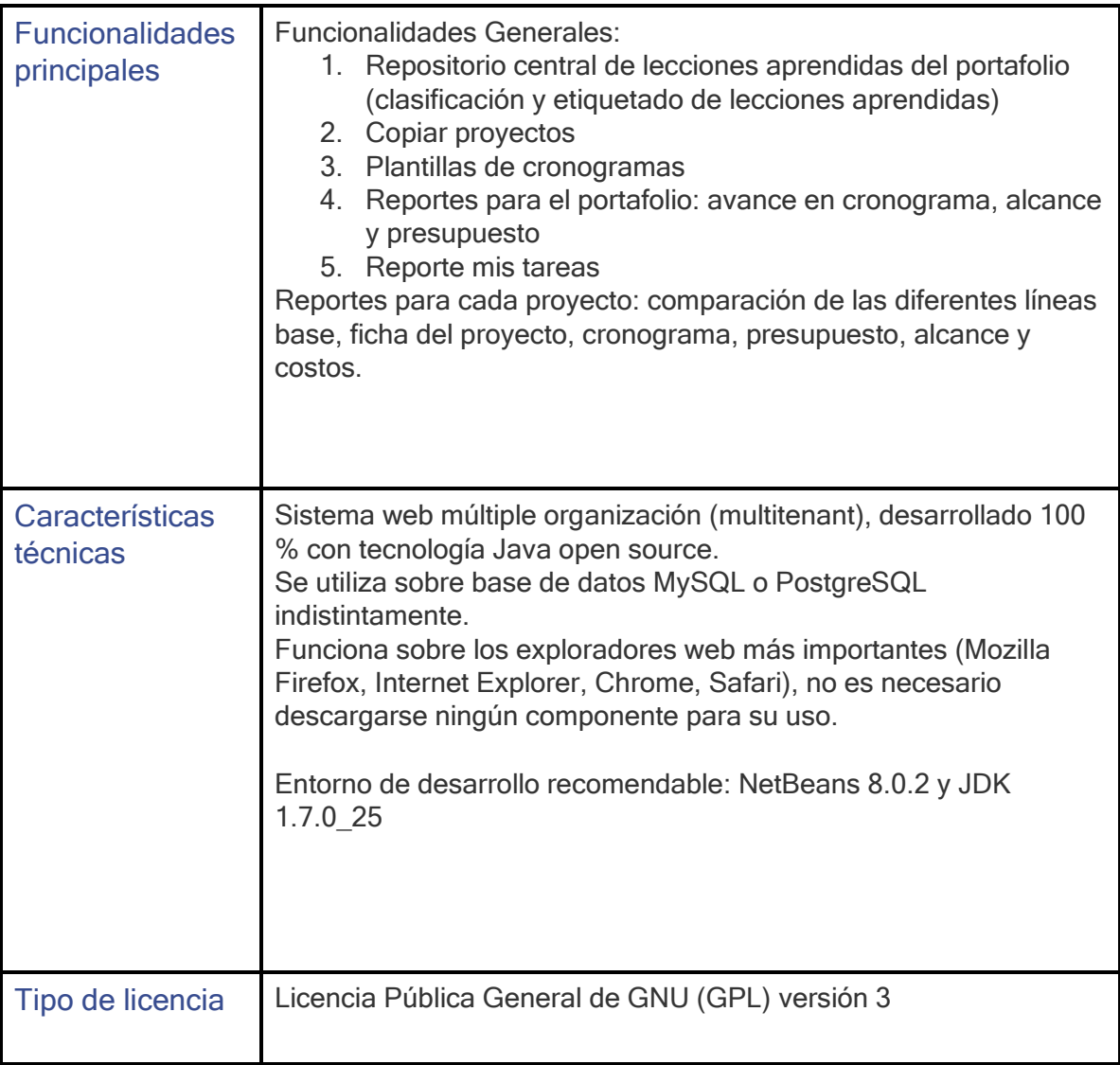

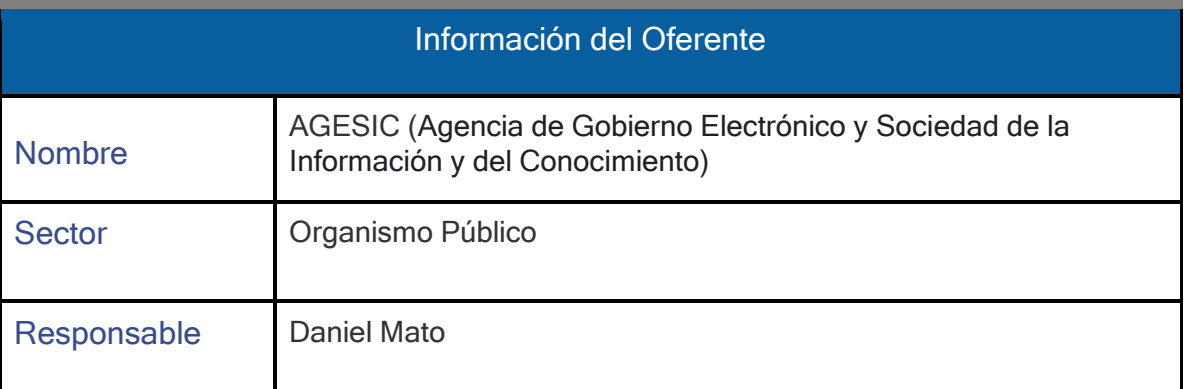

 $\vec{r}$ 

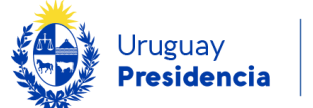

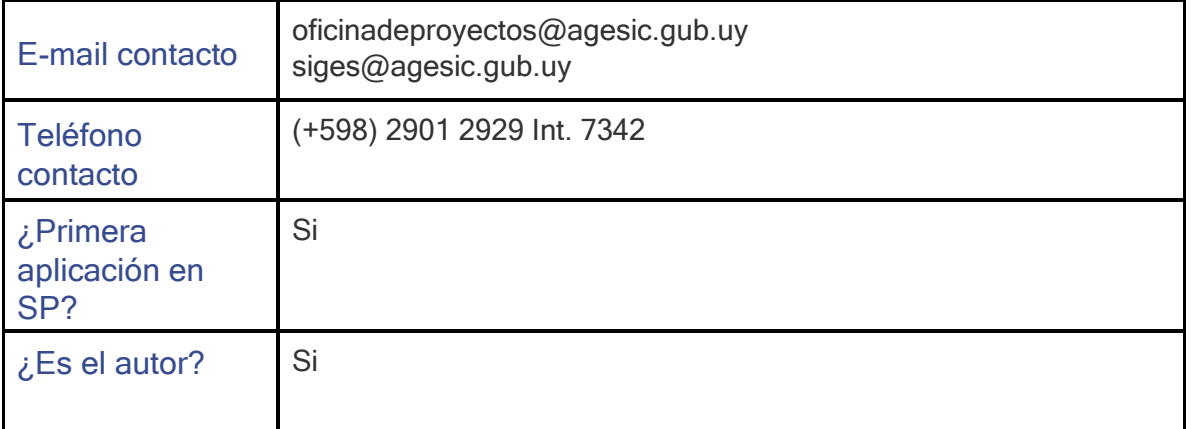

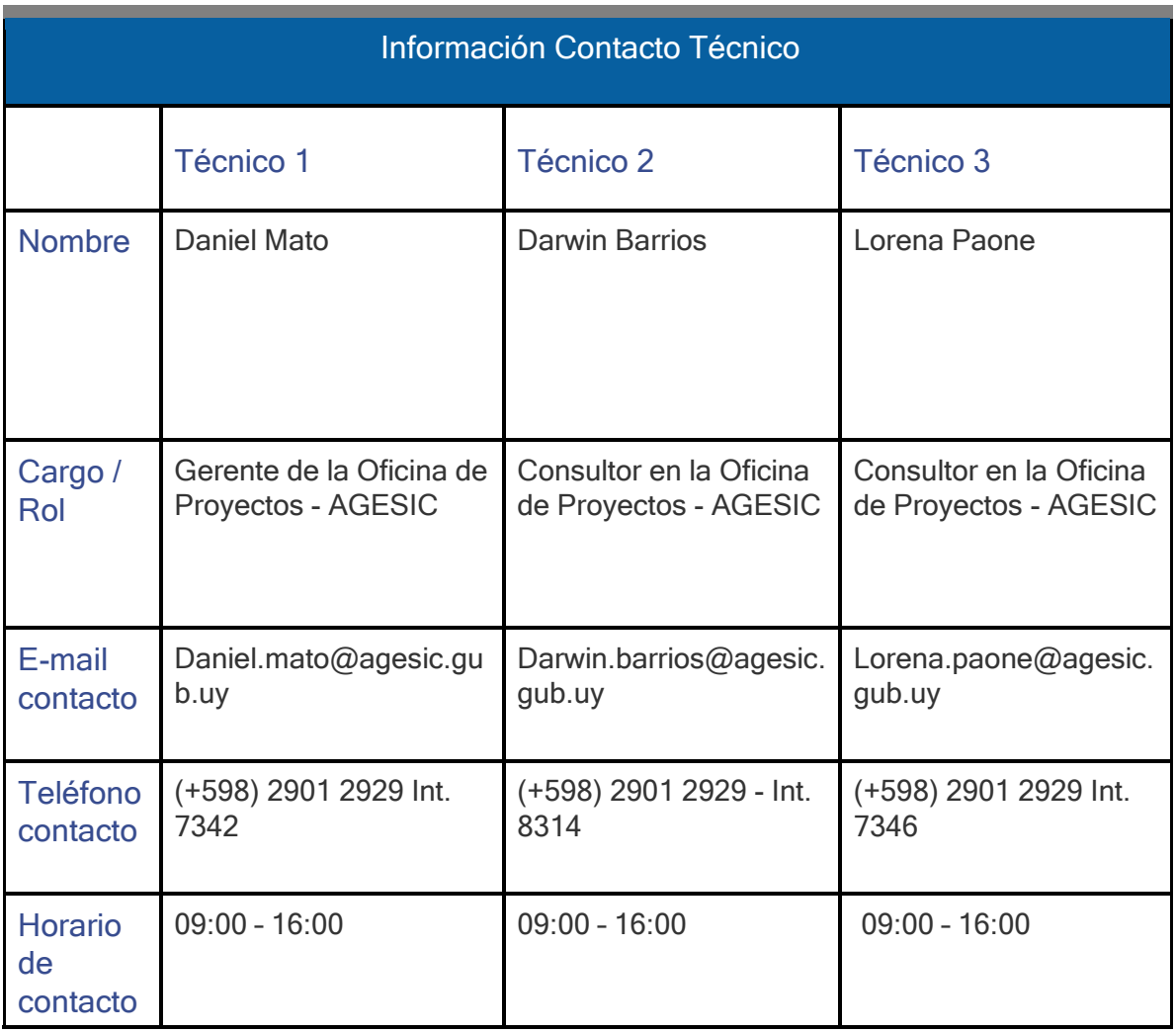

 $\overline{7}$ 

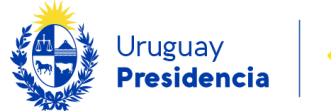

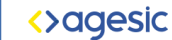

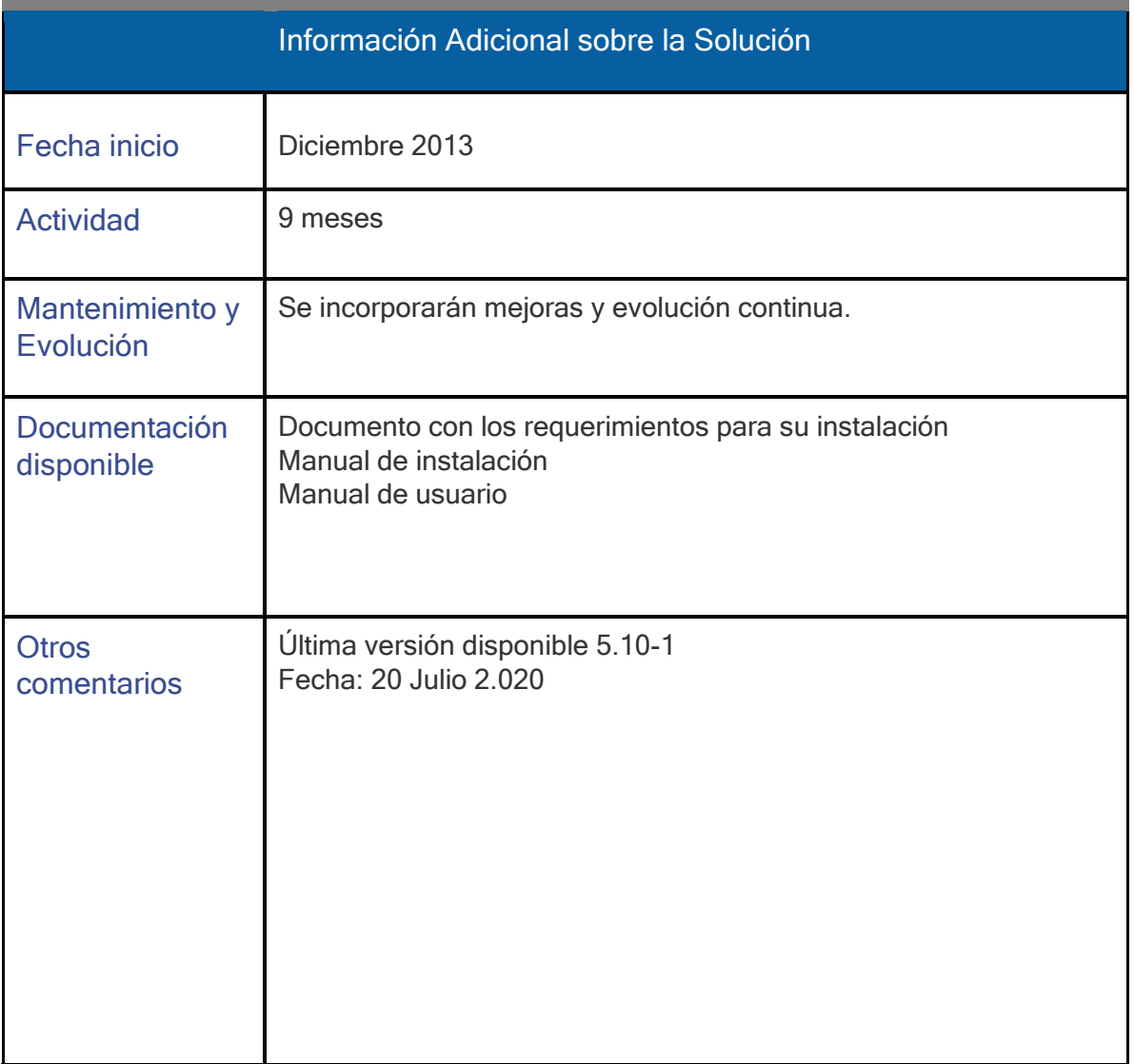

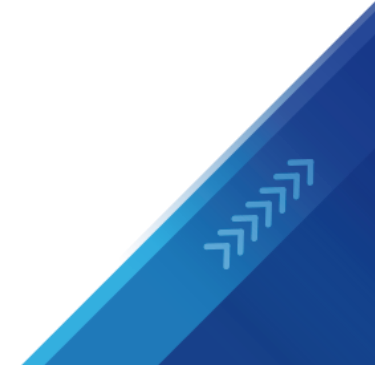